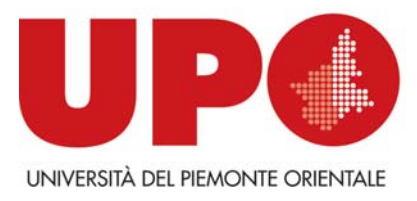

## AlmaLaurea

## Istruzioni per la compilazione del questionario

I laureandi sono tenuti a compilare, con la debita attenzione, il questionario web AlmaLaurea al quale si accede dopo aver effettuato la registrazione. Per poter procedere concretamente alla compilazione del questionario elettronico devono essere eseguite le seguenti operazioni:

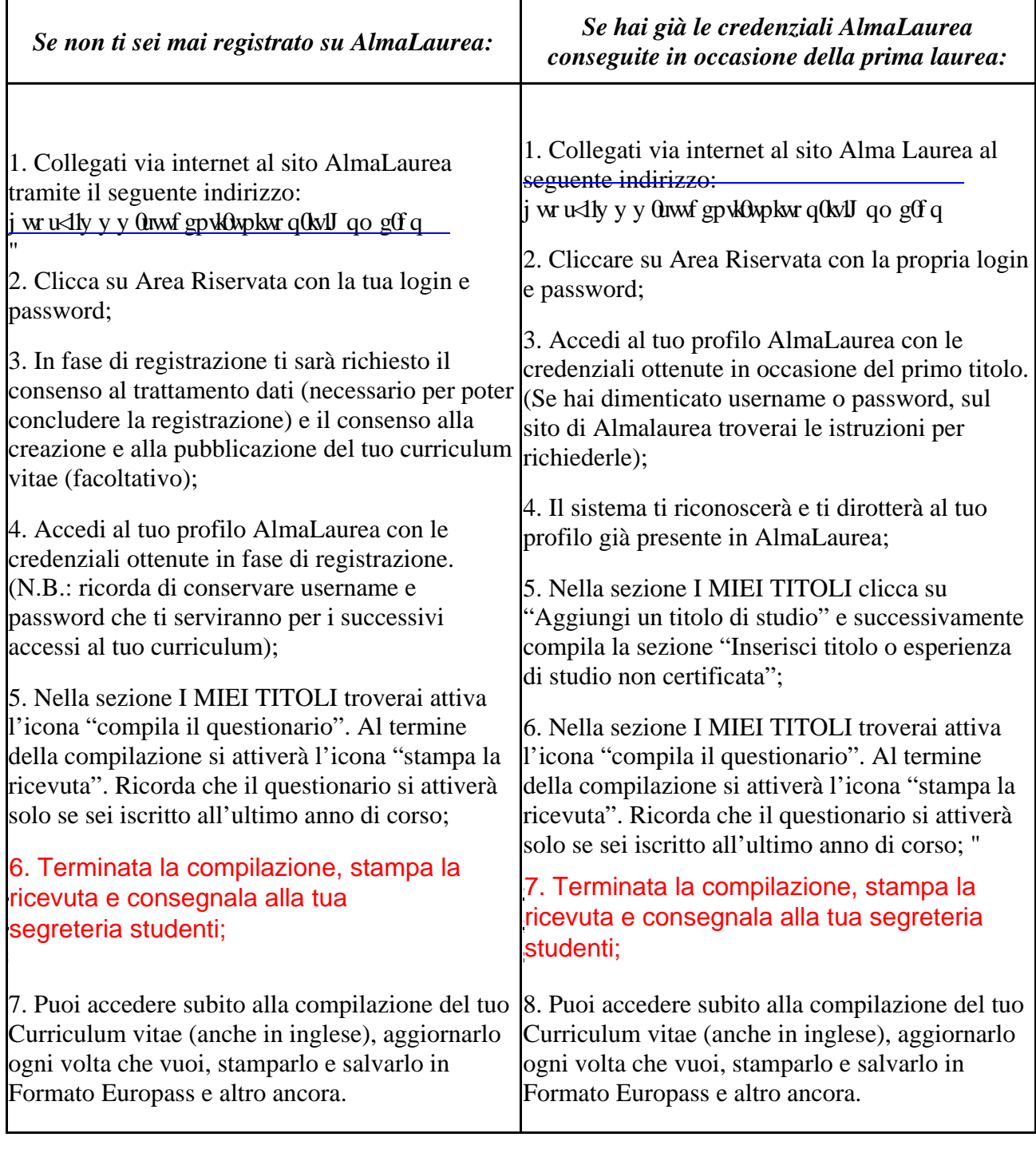